## **CADASTRO E RECADASTRO** CARTAO LEGAL ESCOLAR 2024

## **ATENDIMENTO ONLINE**

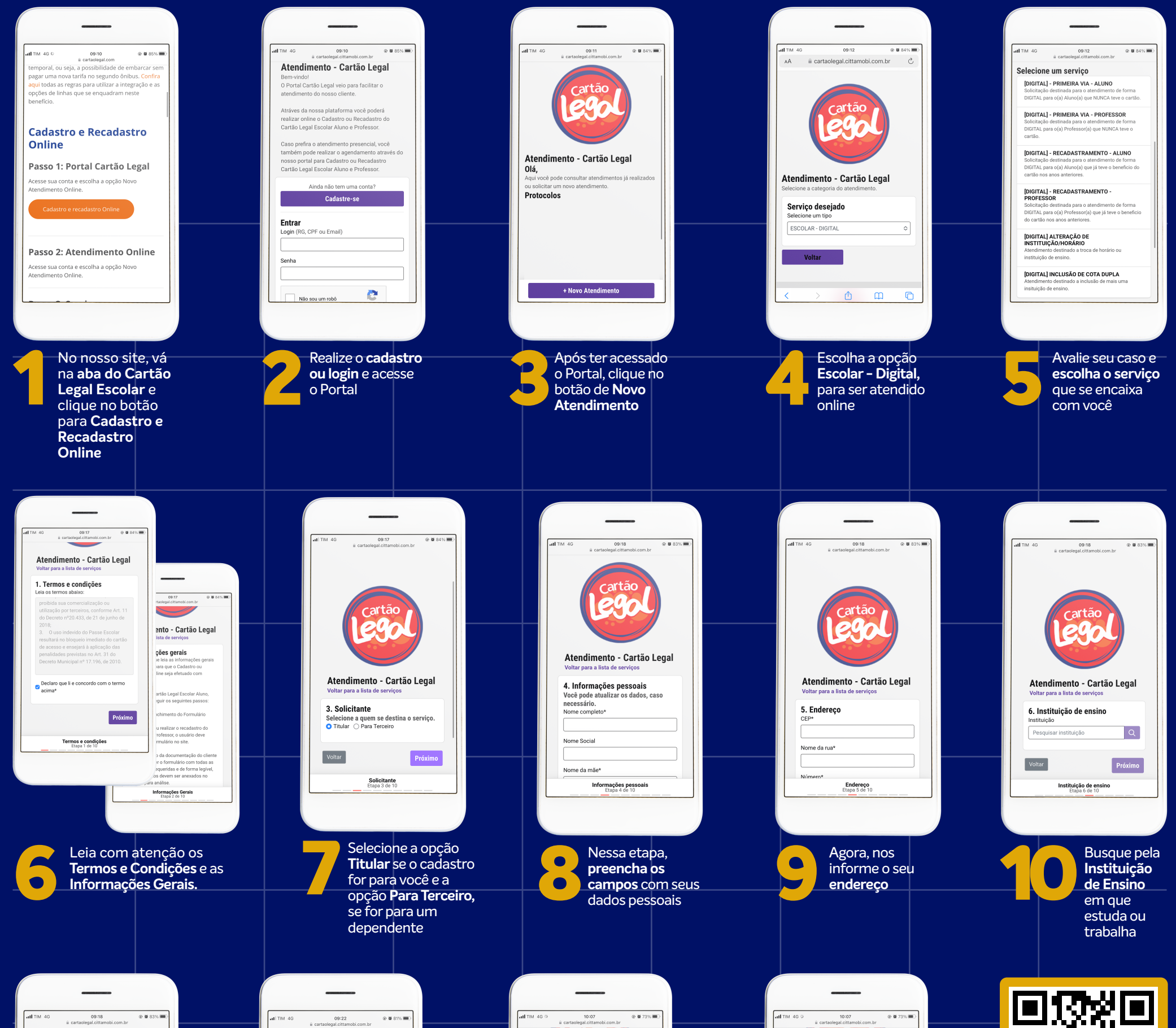

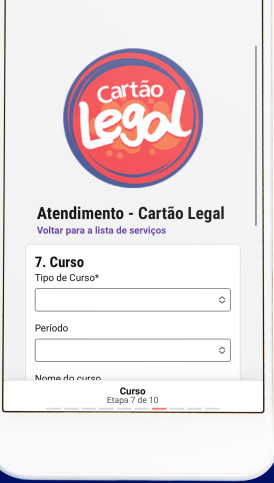

Preencha os campos com informações **sobre o seu curso**

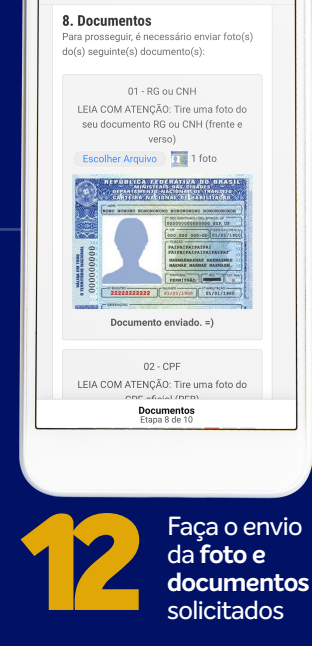

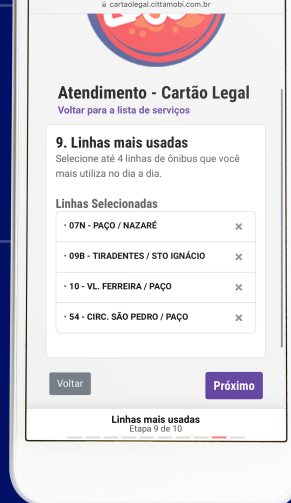

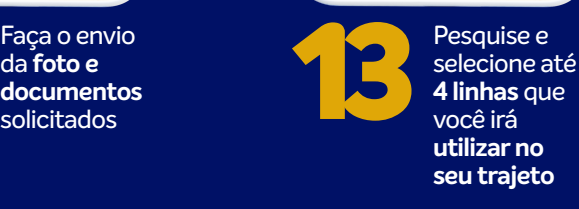

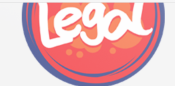

Atendimento - Cartão Legal

**Atendimento Concluído** ecemos a sua par -<br>nformamos que o protocolo de atfoi gerado con

Protocolo #1623667

SCOLAR - DIGITAL<br>IIGITAL] - RECADASTRAMENTO - ALUNO

Estas informações serão enviadas no seu e-mai<br>cadastrado. Verifique a pasta de spam caso não<br>esteja na Caixa de Entrada.

 $\sqrt{\frac{1}{2}}$ Finalizar Concluído<br>Etapa 10 de 10

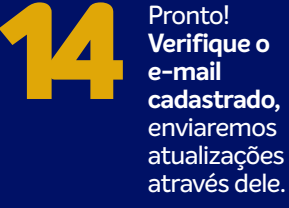

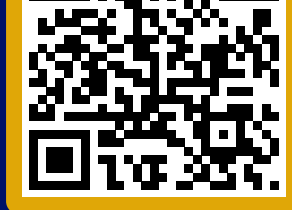

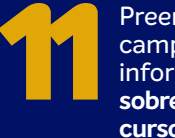

Aponte a câmera do celular, scaneie o QR Code e vá direto para o nosso site

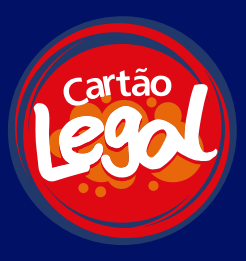